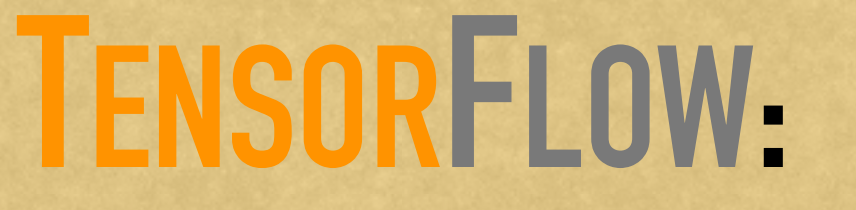

## **LARGE-SCALE MACHINE LEARNING ON HETEROGENEOUS DISTRIBUTED SYSTEMS**

by Google Research

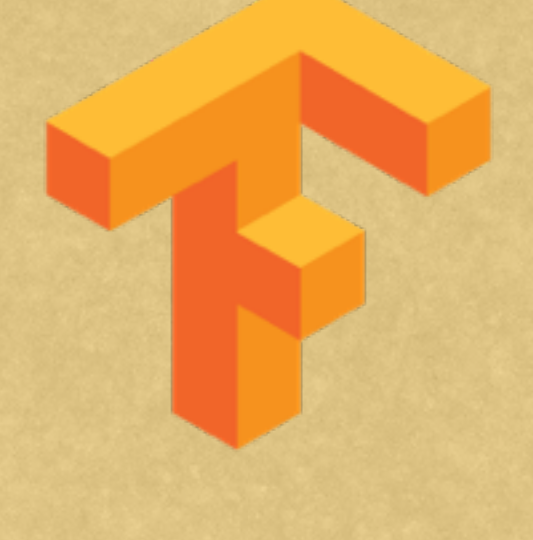

*presented by Weichen Wang 2016.11.28*

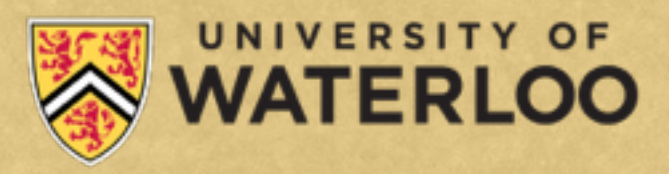

#### **OUTLINE**

#### ➤ Introduction

- ➤ The Programming Model
- ➤ The Implementation
	- ➤ Single Device Execution
	- ➤ Multi-Device & Distributed Execution
- ➤ Extensions & Optimizations
- ➤ Auxiliary Tools
- ➤ Status & Experience

#### **WHAT IS TENSORFLOW?**

*A multi-dimensional array A directed graph*

## **TENSORFLOW**

*A directed graph of operations that process multi-dimensional arrays.*

#### **TENSORFLOW**

- ➤ An open source library for general machine learning
- ▶ Developed by Google
- ➤ First released Nov 2015
- ➤ Apache 2.0 licensed
- ➤ Particularly useful for Deep Learning
- ➤ Very popular!

Latensorflow / tensorflow

3,508 **⊙** Watch ▼

 $\bigstar$  Star 38,018  $\sqrt{2}$  Fork 17,400

#### **THE MOTIVATION**

- ➤ DistBelief, Google's first scalable distributed training and inference system, is not flexible enough
- ➤ Better understanding of problem space leads to some dramatic simplifications
- ➤ Define a standard way of expressing machine learning ideas and computations
- ➤ easy to use, efficient in execution

#### **THE PROGRAMMING MODEL**

- ➤ A directed graph representing a dataflow computation of multiple operations.
- ➤ Each node represents the instantiation of an operation.
- ➤ Nodes can maintain persistent states and branching and looping controls like Naiad.
- ➤ Edges represent *tensor* data flow between nodes (from outputs to input).
- ➤ A tensor is a typed multidimensional array.
- ➤ **Control dependencies:** special edges with no data flows along.

#### **EXPRESSING HIGH-LEVEL MACHINE LEARNING COMPUTATIONS**

# First, build the graph.  $c = tf.add(a, b)$ # Then run it. with tf.Session() as s: print(s.run(c, {a=1, b=2}))

3

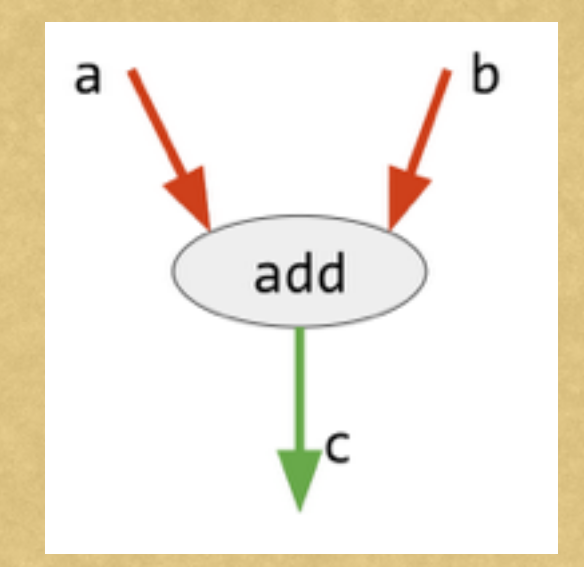

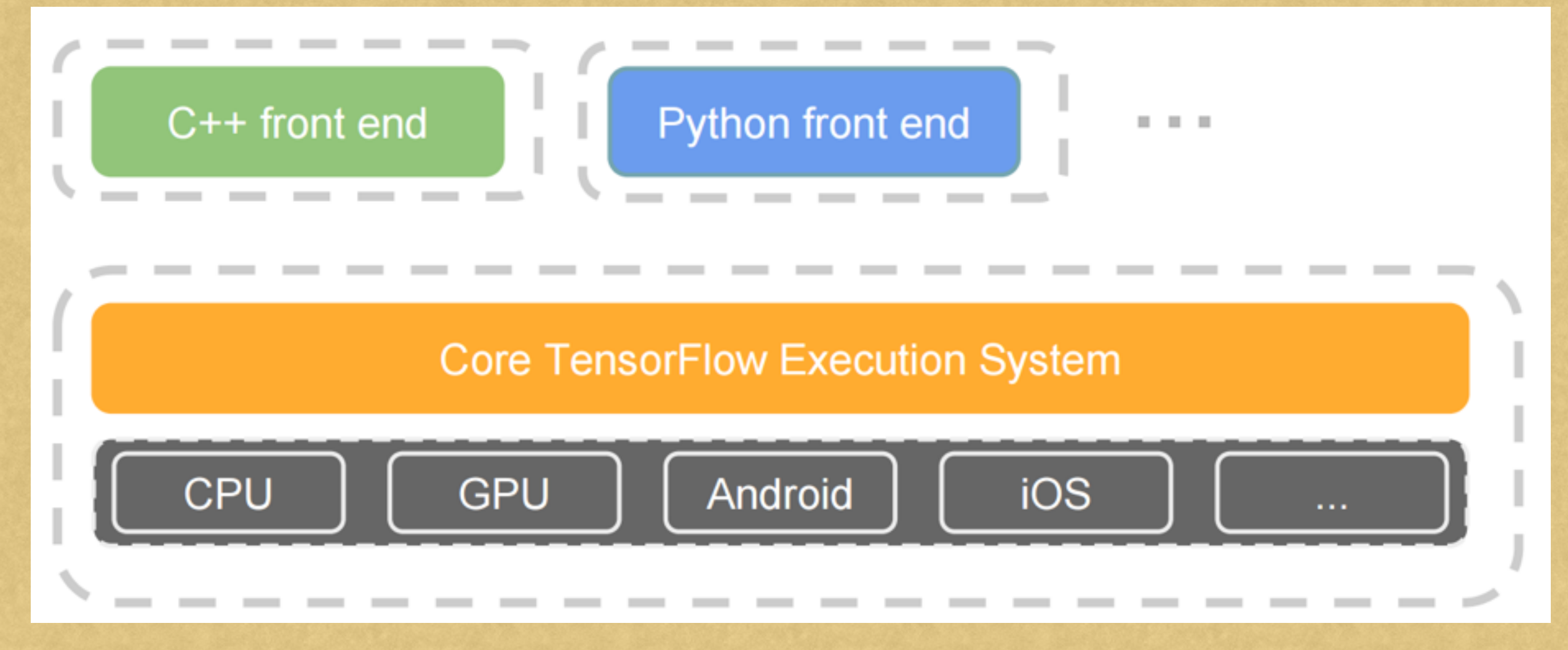

print step, result

```
# 100-d vector, init to zeroes
b = tf.Variable(tf.zeros([100]))W = tf.Variable(tf.randomថform([784, 100], -1, 1)) # 784x100 matrix w/rnd vals
x = tf.placeholder(name="x")# Placeholder for input
relu = tf.nn.relu(tf.matmul(W, x) + b)# Relu(Wx+b)
C = [...]# Cost computed as a function
                                                # of Relu
s = tf.Session()for step in xrange(0, 10):
 input = ... construct 100-D input array ... \qquad # Create 100-d vector for input
```
result =  $s.run(C, feed_dict={x: input})$  # Fetch cost, feeding  $x=input$ 

Figure 1: Example TensorFlow code fragment

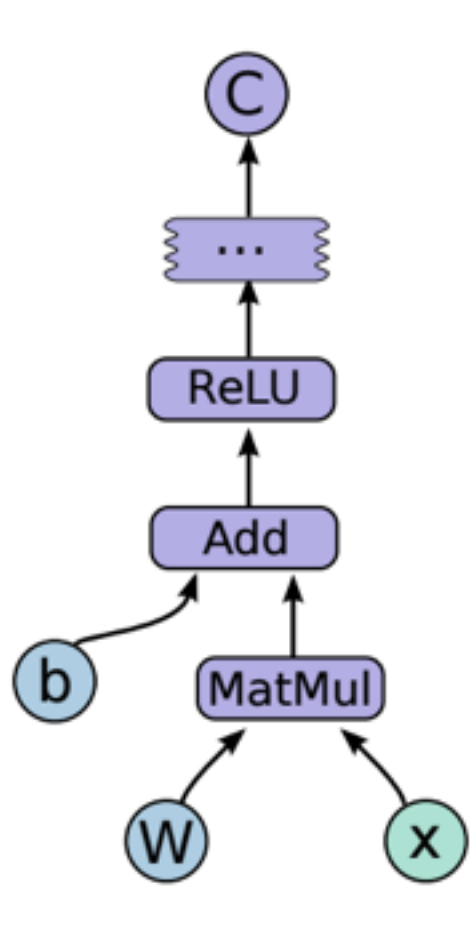

Figure 2: Corresponding computation graph for Figure 1

#### **IMPLEMENTATION: OPERATIONS & KERNELS**

➤ An *operation* is an abstract computation on tensors

- ➤ e.g., "matrix multiply", or "add".
- ➤ represented by a node in the graph.
- ➤ can have attributes.
- ➤ A *kernel* is a particular implementation of an operation that can be run on a particular type of device (e.g., CPU or GPU).
- ➤ A TensorFlow binary defines the sets of operations and kernels available via a registration mechanism, and this set can be extended by linking in additional operation and/or kernel definitions/registrations.

### **BUILT-IN OPERATIONS**

#### Operations

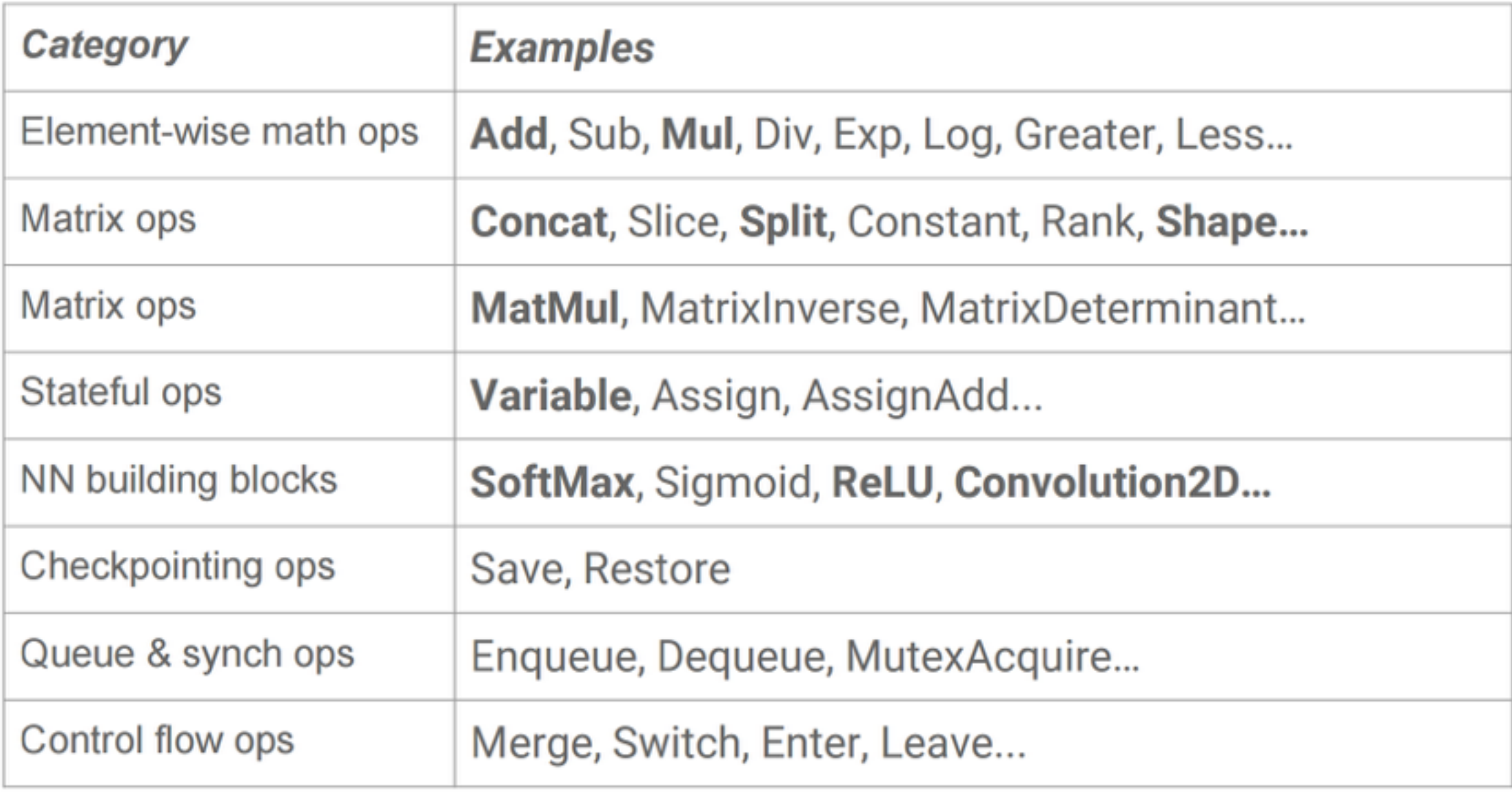

#### **IMPLEMENTATION: SESSIONS, PLACEHOLDERS, VARIABLES**

- ➤ *Sessions* manage resources for graph execution.
	- ➤ It encapsulates the environment in which operation are executed and tensors are evaluated.
- ➤ *Placeholders* must be fed with data on execution.
- ➤ A *variable* is a modifiable tensor that lives in TensorFlow's graph of interactive operations.
	- ➤ In-memory buffers containing tensors.
	- ➤ Holds and updates parameters to be trained.
	- ➤ Must be initialized before they have values!

### **IMPLEMENTATION: CLIENTS, WORKERS, DEVICES**

- ➤ A *client* communicates with the *master* using *session*  interface.
- ➤ The master manages one or more *worker* processes.
- ➤ Each worker is responsible for arbitrating one or more computational *devices* and for executing operations on those devices.
- ➤ A device name is composed of pieces that identify the its type, its index, and an identification of the task of the worker.
	- ➤ Example: /job:localhost/device:cpu:0

#### **SINGLE MACHINE VS. DISTRIBUTED SYSTEM**

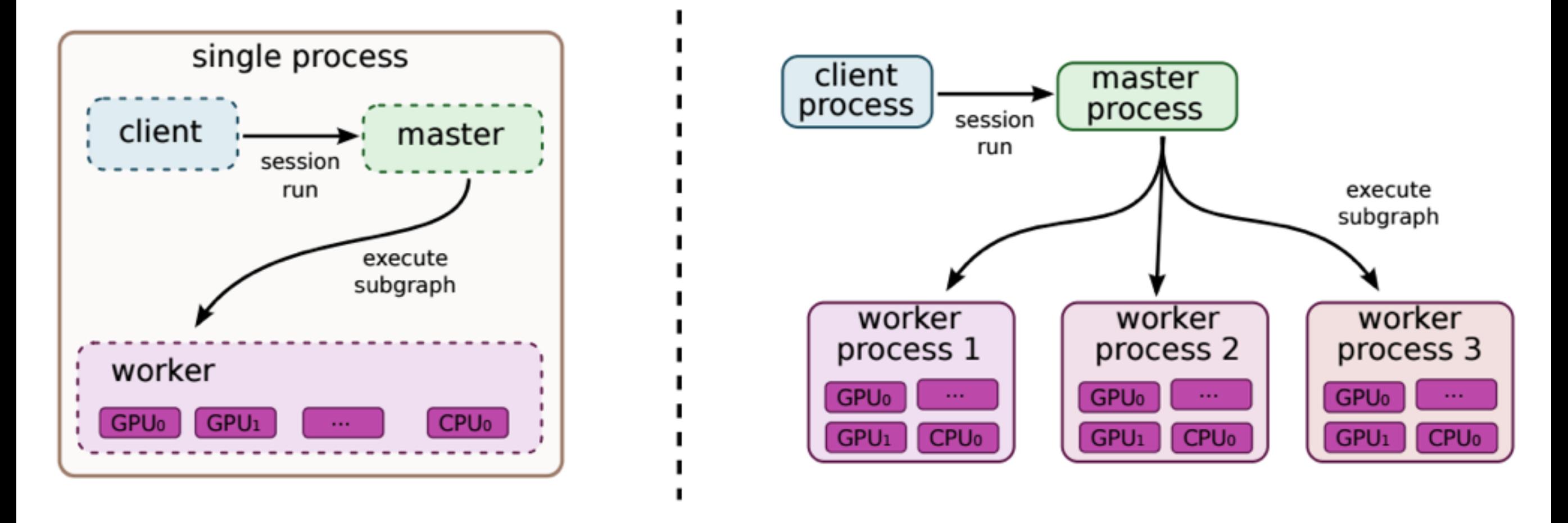

Figure 3: Single machine and distributed system structure

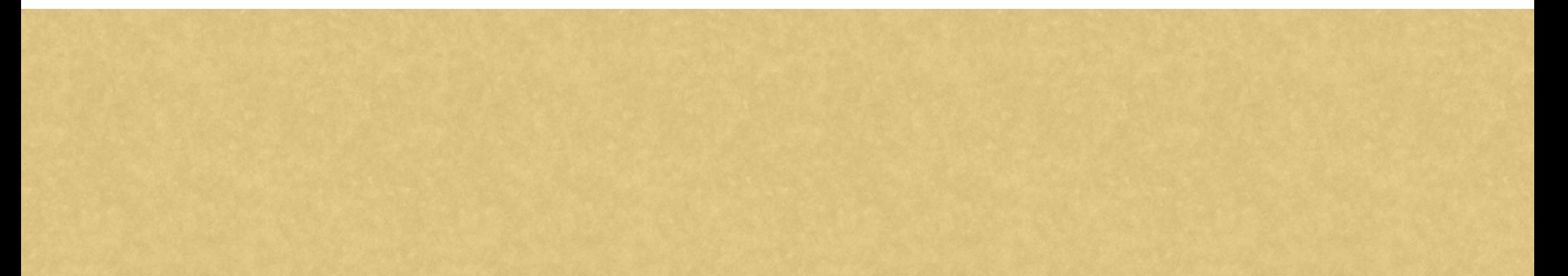

#### **NODE PLACEMENT & CROSS-DEVICE COMMUNICATION**

- ➤ Each node (i.e. operation) is placed onto one of the devices.
- ➤ Node placement is done in topological order with a greedy heuristic based on cost estimation (execution + communication).
- ➤ Once node placement is done, the graph is partitioned into a set of subgraphs, one per device.
- ➤ Cross device edges are removed and replaced by *Send & Recv edge.*

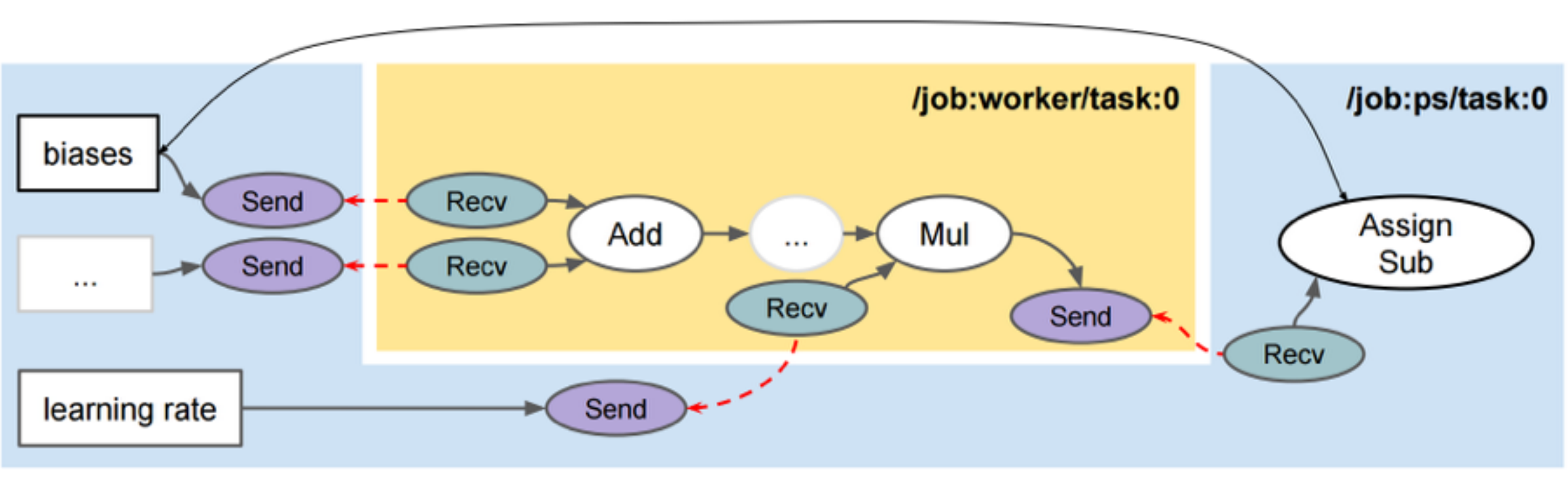

#### **DISTRIBUTED EXECUTION & FAULT TOLERANCE**

- ➤ Similar to cross-device execution.
- ➤ Send/Recv communication uses **gRPC**, Google's remote procedure call framework.
- ➤ When a failure is detected, the entire graph execution is aborted and restarted from scratch.
- ➤ Support of checkpoint and recovery.
- ➤ Variable are periodically saved and can be restored at restart.

#### **EXTENSIONS: GRADIENT COMPUTATION**

- ➤ TensorFlow has built-in support for automatic gradient computation.
- $\triangleright$  If a tensor C depends on some set of tensors  $\{X_k\}$ , then there is a built-in function that will return the tensors  ${dC/dX_k}$ .
- $\triangleright$  Gradient tensors are computed by backtracking from C to each  $X_k$  and adding a corresponding "gradient function" node to the TensorFlow graph for each operation on the backward path.

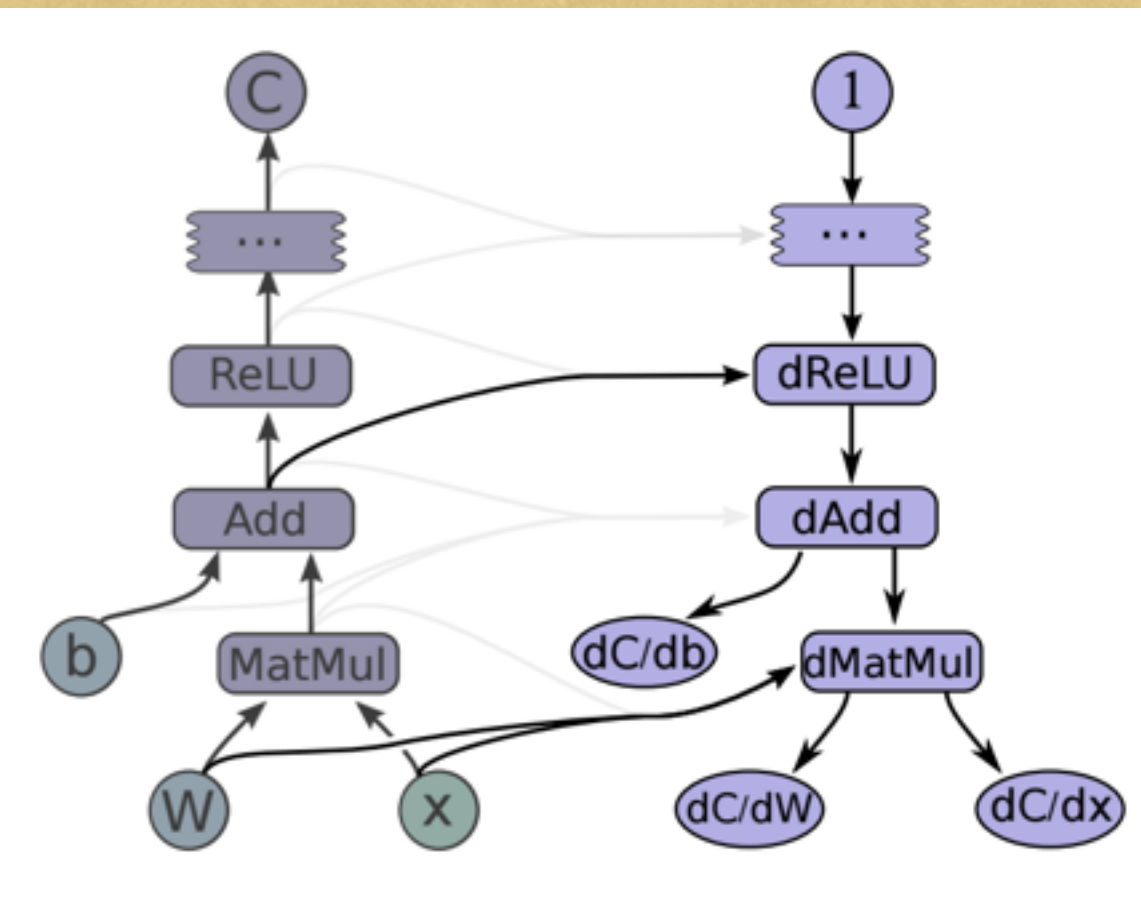

Figure 5: Gradients computed for graph in Figure 2

#### **EXTENSIONS: PARTIAL EXECUTION**

- ➤ Allows execution of an arbitrary subgraph of the whole graph
- ➤ Allows injection of arbitrary data along any edge of the graph (**Feed**)
- ➤ Allows arbitrary data retrieval from any edge of the graph (**Fetch**)

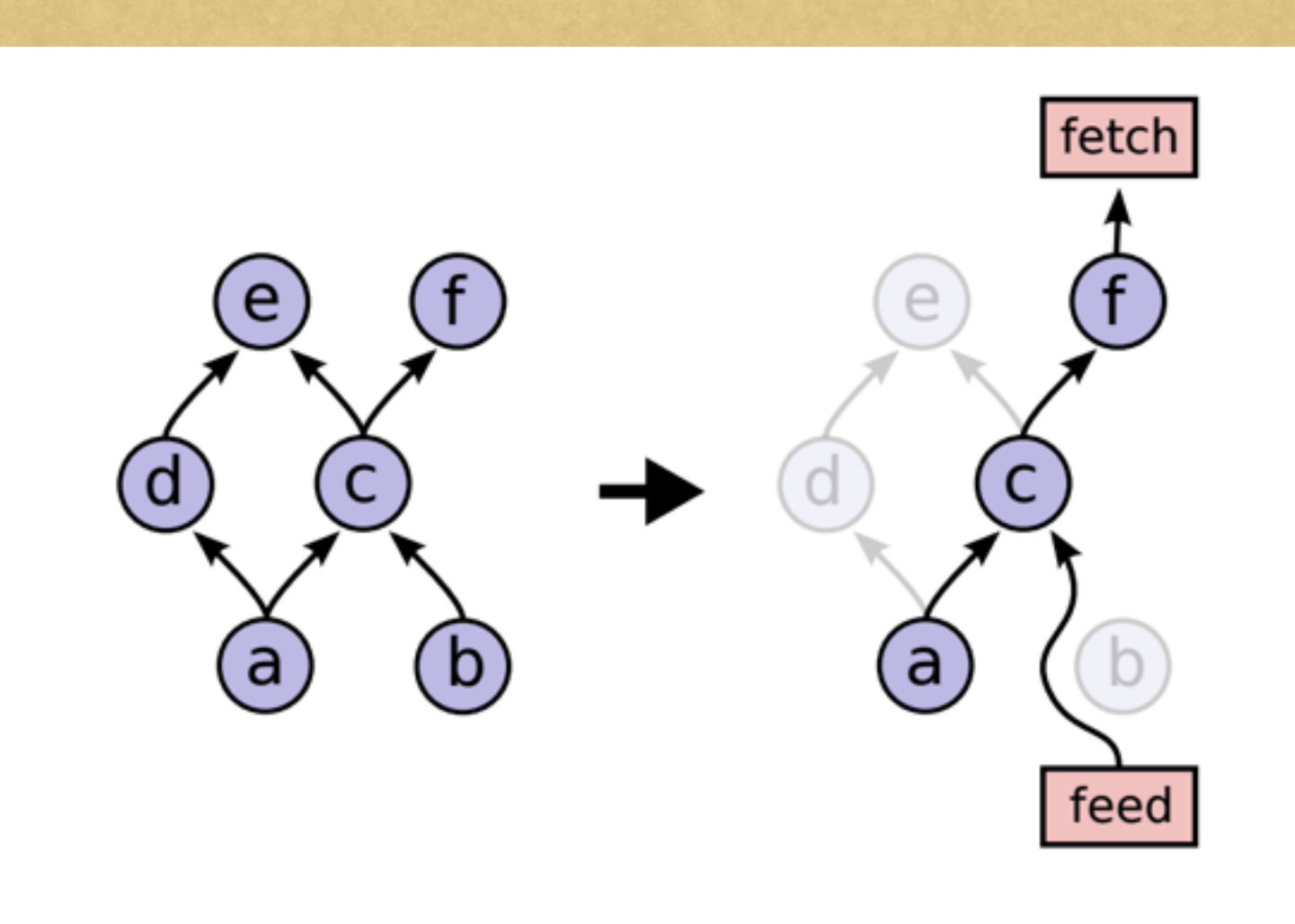

Figure 6: Before and after graph transformation for partial execution

#### **EXTENSIONS: DEVICE CONSTRAINTS & CONTROL FLOWS**

- ➤ Device constraint examples:
	- ➤ "only place this node on a device of type GPU"
	- ➤ "this node can only be placed in /job:worker/task:17"
	- ➤ "Colocate this node with the node named variable13"

- ➤ Control Flow: support of cyclic dataflow graph.
	- ➤ *Switch, Merge*: express if-conditions.
	- ➤ *Enter, Leave, NextIteration:* express iterations.
	- ➤ distributed coordination mechanism is needed.

### **EXTENSIONS: QUEUES & CONTAINERS**

➤ TensorFlow has built-in support of normal FIFO queue and a shuffling queue

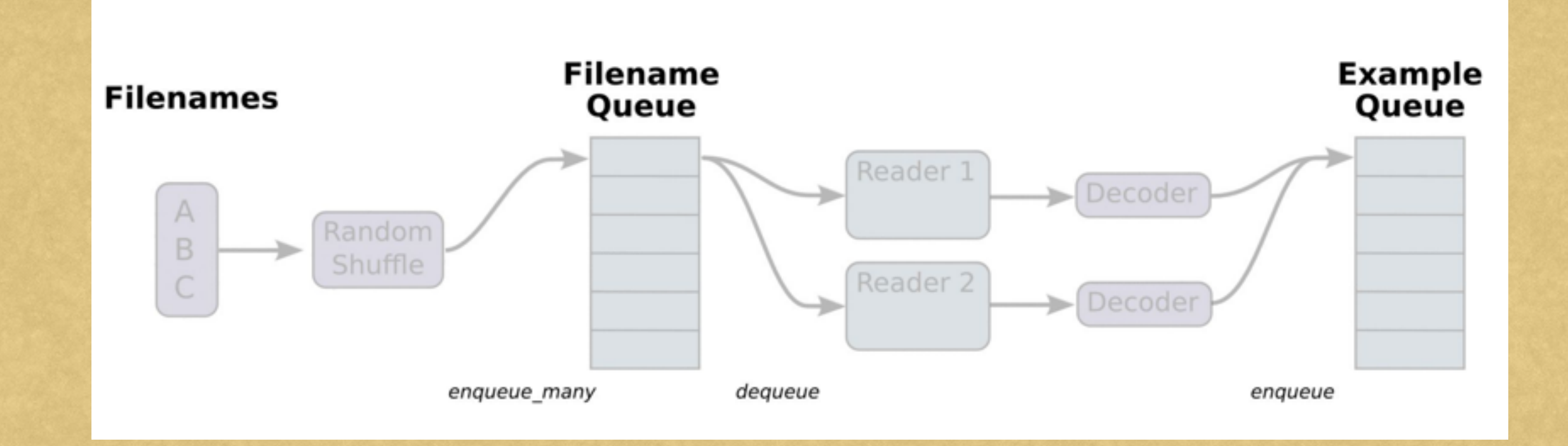

- ➤ A **Container** is the mechanism within TensorFlow for managing longer-lived mutable state.
	- ➤ Useful for sharing states between disjoint companions from different Sessions.

#### **OPTIMIZATIONS**

- ➤ Common subexpression elimination to remote redundant calculation
- ➤ Controlling data communication and memory usage
	- ➤ Topological ordering of nodes to identify critical path
	- ➤ Prioritize computation/communication on critical path
- ➤ Asynchronous kernel to support non-blocking computation
- ➤ Reuse pre-existing highly-optimized numerical libraries
- ➤ lossy compression of data, similar to the DistBelief system

## **TENSORFLOW TOOLKIT HIERARCHY**

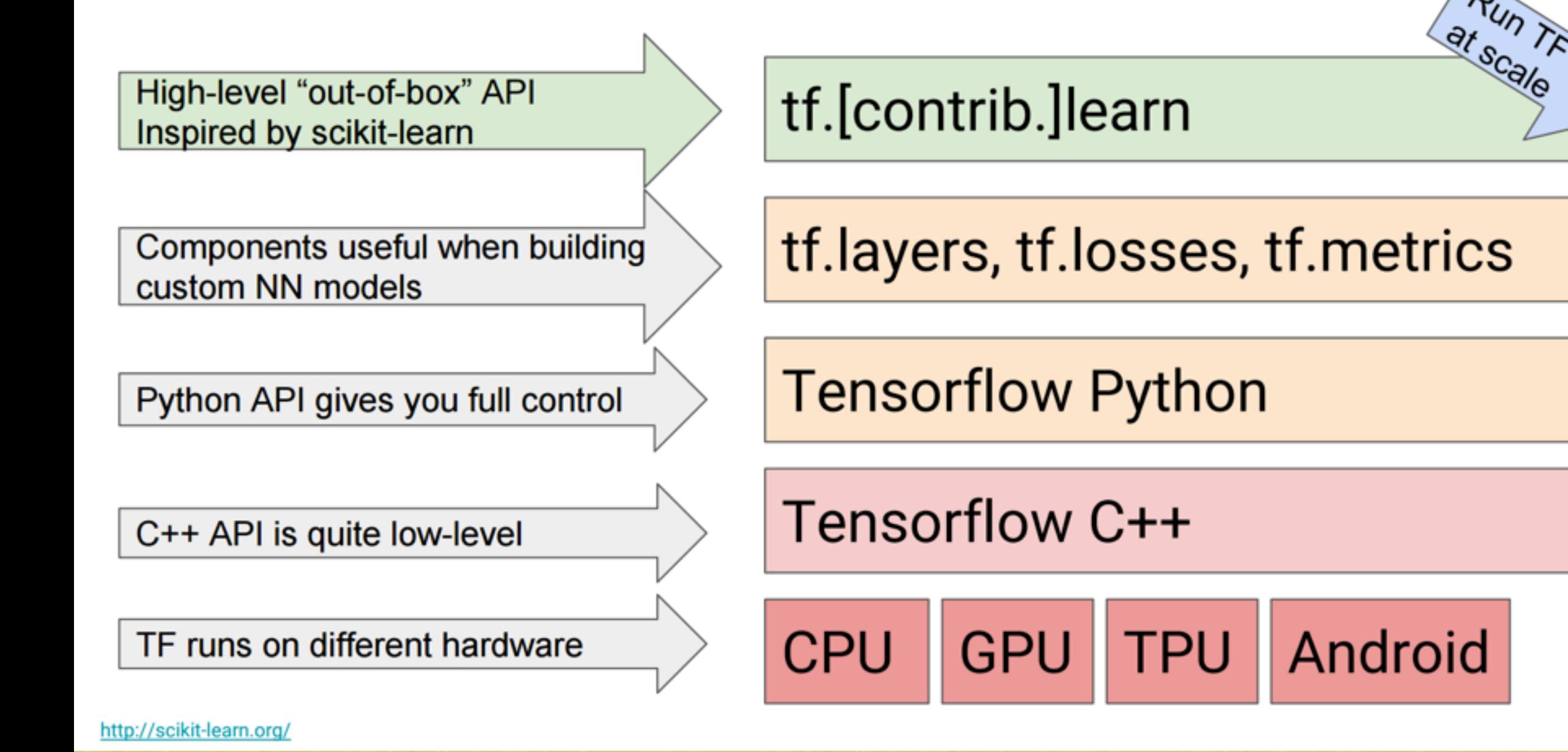

google.cloud.ml

#### **TENSORBOARD**

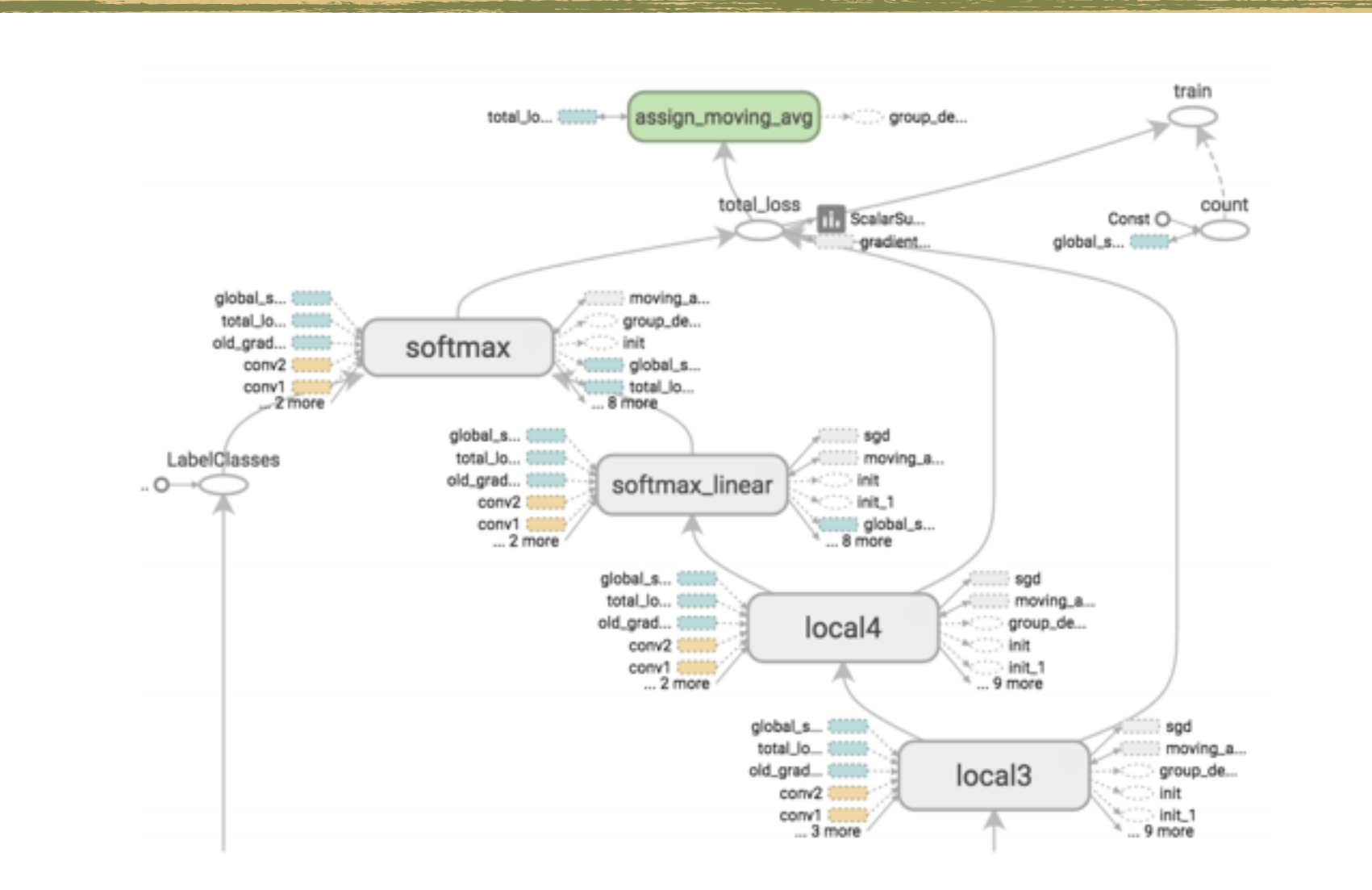

#### Figure 10: TensorBoard graph visualization of a convolutional neural network model

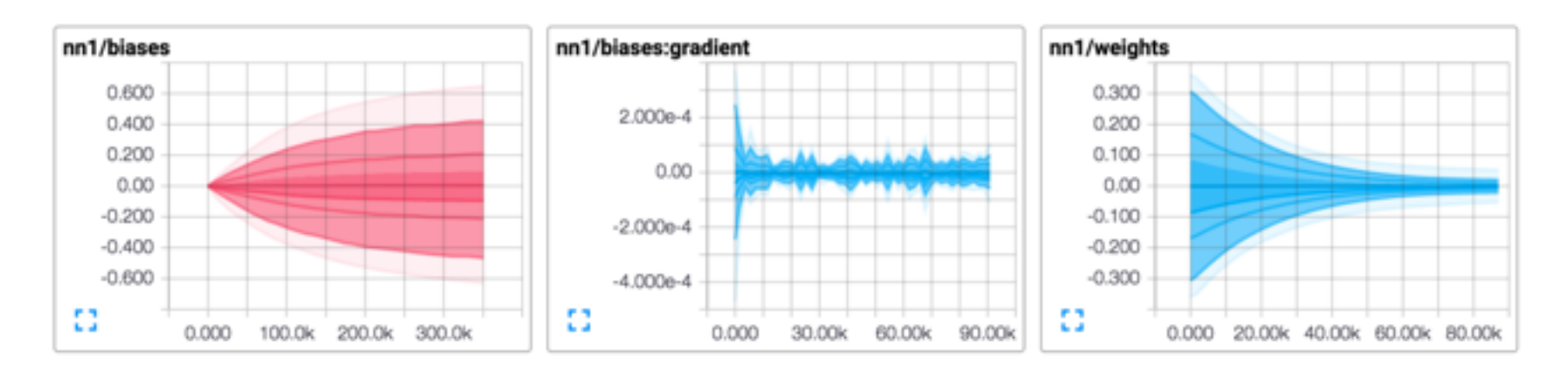

Figure 11: TensorBoard graphical display of model summary statistics time series data

#### **WRITING SUMMARY FOR TENSORBOARD**

```
# Create a summary writer.
print("Writing Summaries to %s" % MODEL_DIR)
train_summary_writer = tf.train.SummaryWriter(MODEL_DIR)
```

```
# ..then, as part of defining the model graph..
loss_summary = tf.scalar_summary("loss", loss)
train_summary_op = tf. merge_summary([loss\_summary])
```

```
# A training step: run the training op, write the summary info
_, loss_value, tsummary = sess.run(
     [train_op, loss, train_summary_op],
     feed_dict={images_placeholder: images_feed,
               labels_placeholder: labels_feed})
train_summary_writer.add_summary(tsummary, step)
```
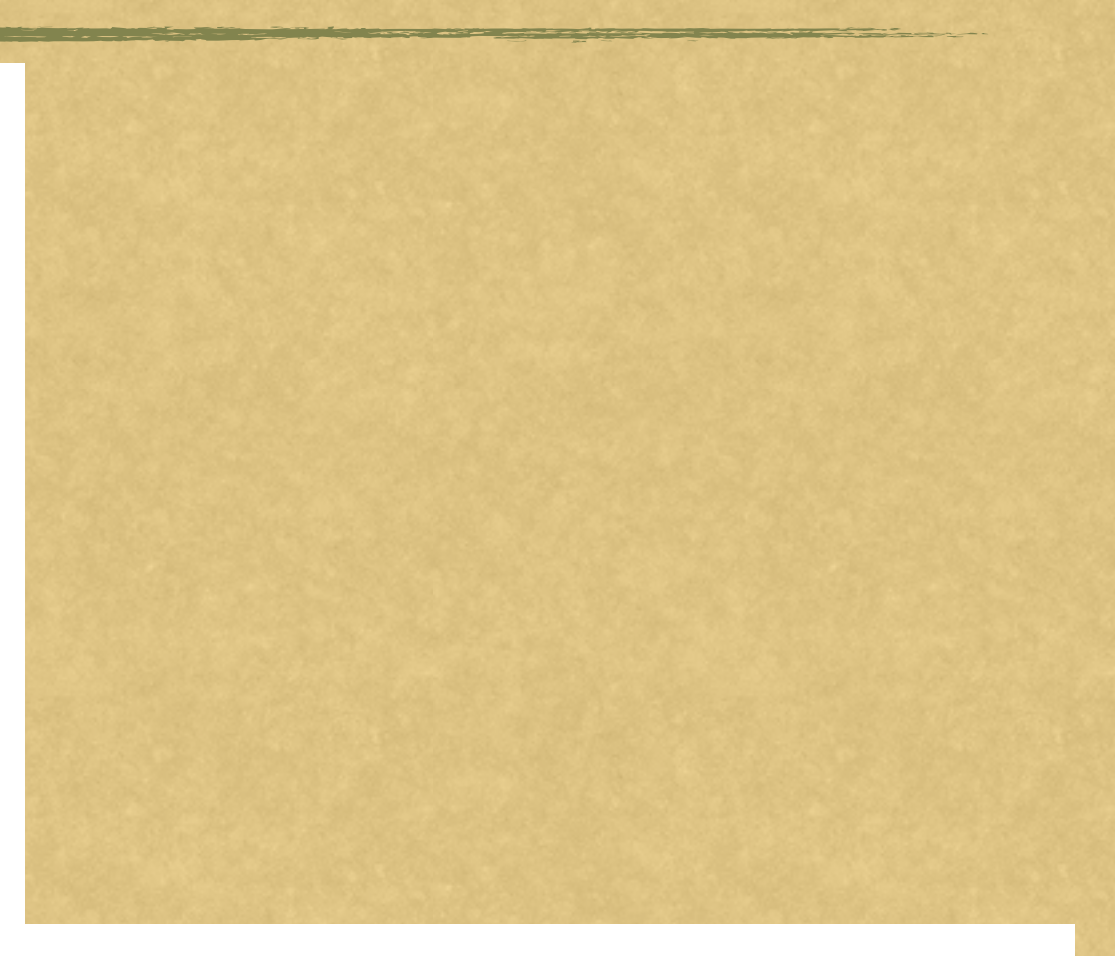

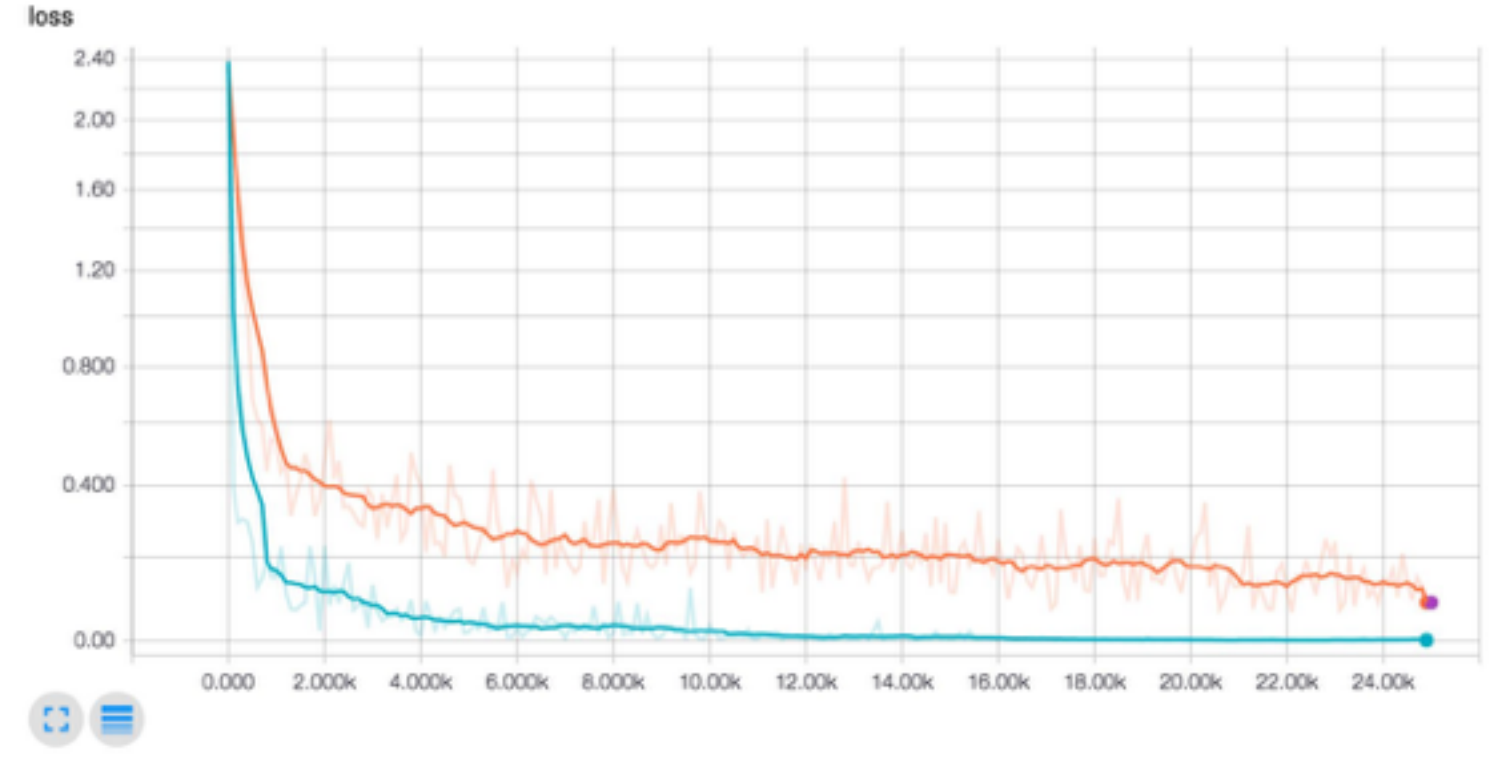

#### **EEG: PERFORMANCE TRACING**

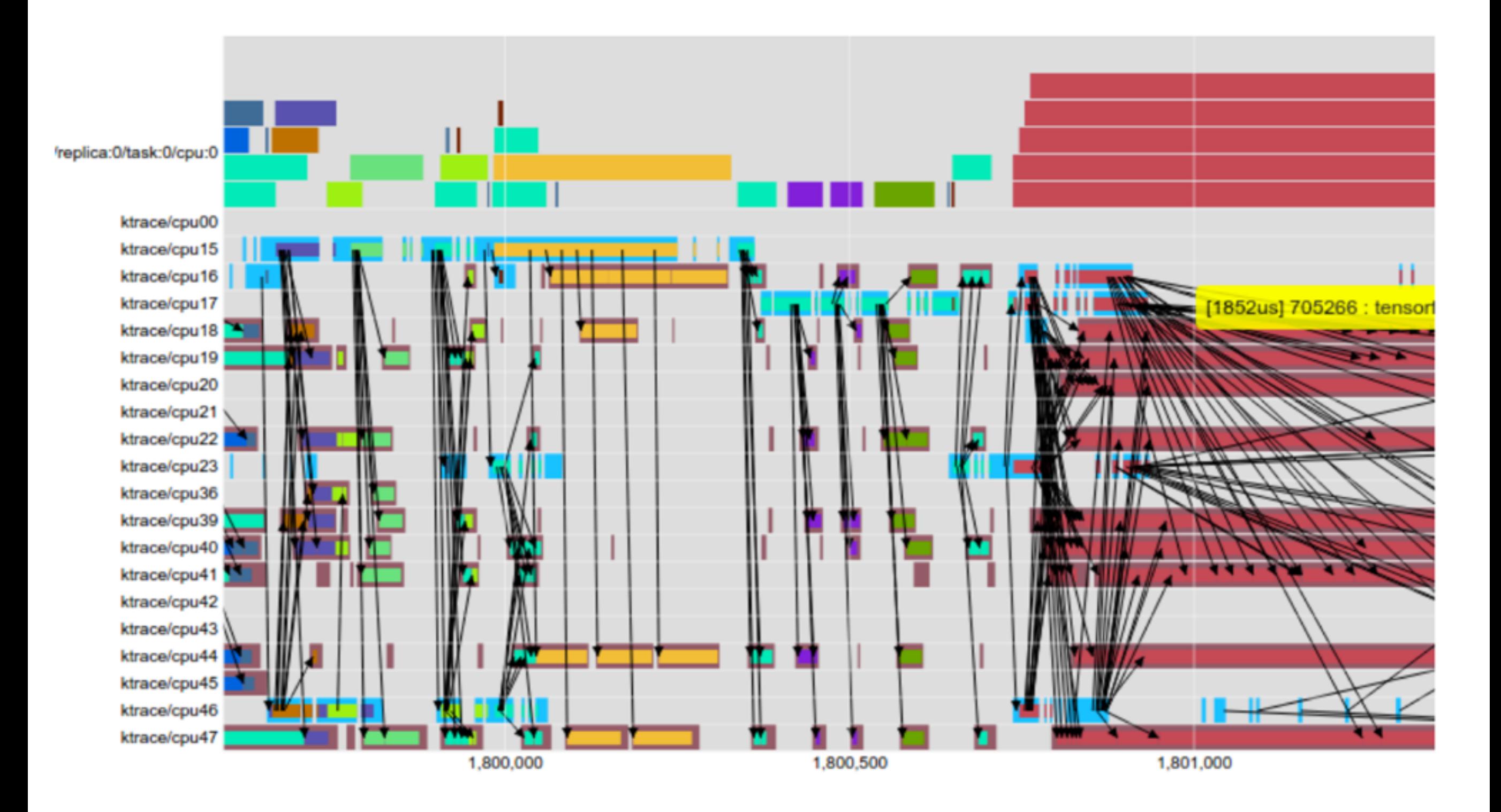

Figure 12: EEG visualization of multi-threaded CPU operations (x-axis is time in  $\mu$ s).

#### **PERFORMANCE**

➤ Not much data for apples-to-apples comparison, but general observations are TensorFlow is slower than other common deeplearning framework such as Theano or Torch.

#### OxfordNet [Model-A] - Input 64x3x224x224

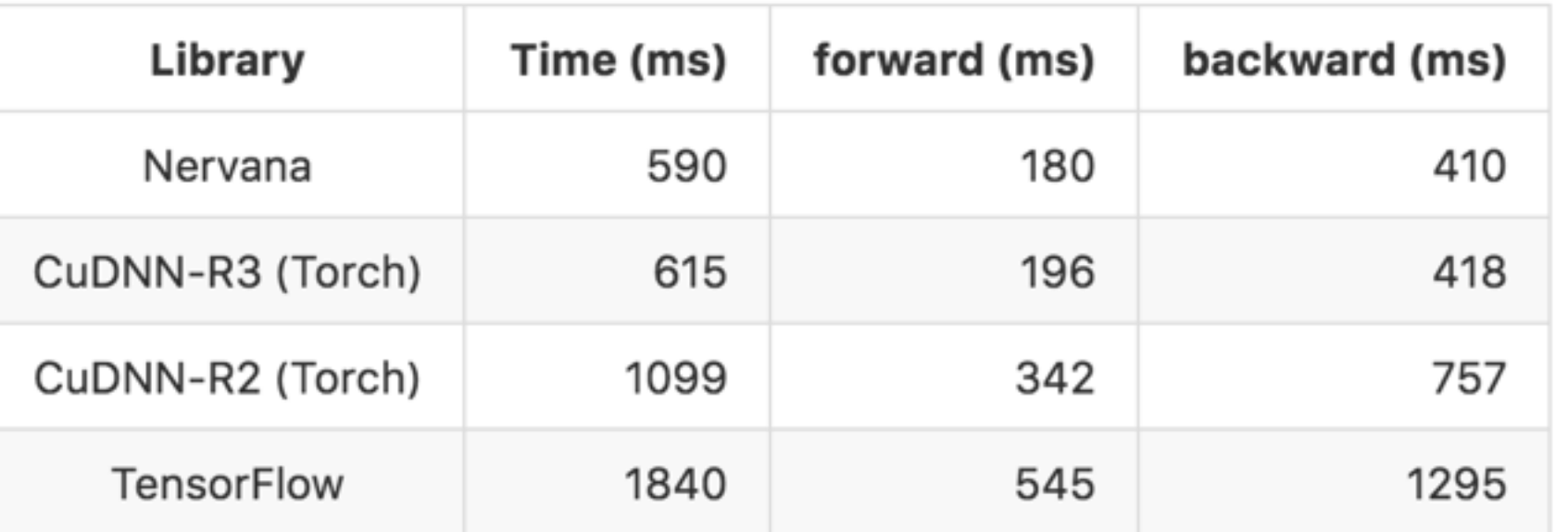

#### GoogleNet V1 - Input 16x3x224x224

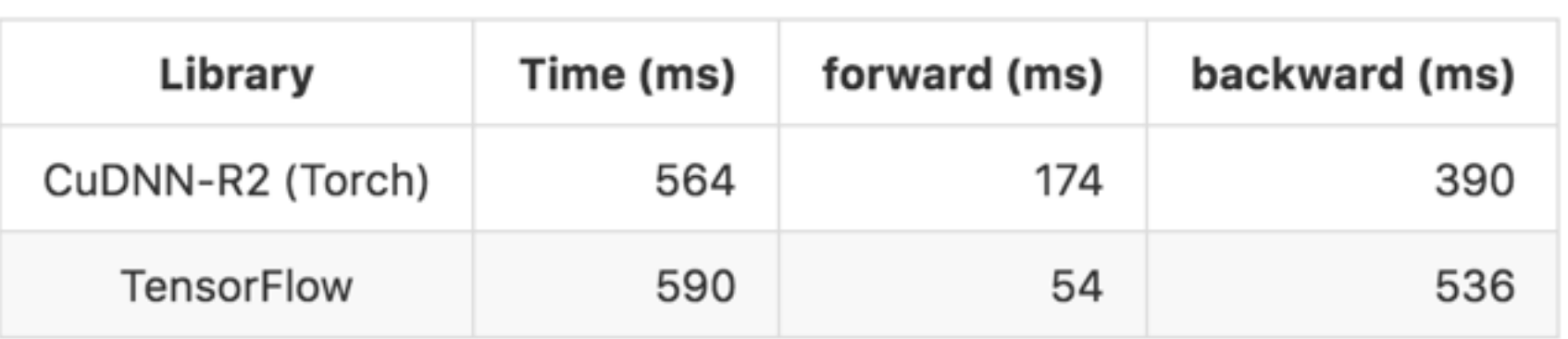

#### **EXPERIENCES**

- ➤ Build tools to gain insight into the exact number of parameters in a given model.
- ➤ Start small and scale up.
- ➤ Always ensure that the objective (loss function) matches between machine learning systems when learning is turned off
- ➤ Make a single machine implementation match before debugging a distributed implementation.
- ➤ Guard against numerical errors.
- ➤ Analyze pieces of a network and understand the magnitude of numerical error.

# **THANK YOU!**

*Questions?*